## SAP ABAP table BBPS EXT PO\_HEADER {Enriched PO Header}

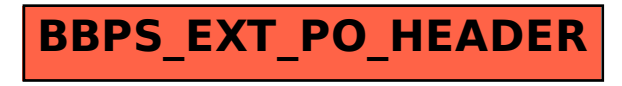